# HOME & SITE VERNACULAR ARCHITECTURE

Design both the Architecture, and Landscape Architecture of the site, for the vernacular of either:

- The British Countryside
- Rural Pennsylvania, or Philadelphia Mainline or Center City
- Japan
- Italy
- Southern California
- A combination of these

#### REFERENCES:

Dr. Wunderlich Lectures (o[n YouTube](https://www.youtube.com/channel/UC_kM_k93zreIu40CVwuHQzg) Channel an[d Webserver](http://users.etown.edu/w/wunderjt/) -- with PDF's available in comments):

- [1] *"*2018 LECTURE: *[Frank Lloyd Wright's Organic Architecture](https://www.youtube.com/watch?v=rMOroJhMul8&list=PLK3MJsXEYEQJTnhBd-lz6zdrLrk-CLifU&index=9)*<sup>"</sup> A Dr. W. Research summary of 34 literature sources, and 48 site visits (precursor to upcoming book)<br>[2] "2018 LECTURE: *Skeleton Beneath the Skin*" in
- [2] *"*[2018 LECTURE:](https://www.youtube.com/watch?v=xk8NJ9CjSbk&list=PLK3MJsXEYEQJTnhBd-lz6zdrLrk-CLifU&index=9) *[Skeleton Beneath the Skin](https://www.youtube.com/watch?v=xk8NJ9CjSbk&list=PLK3MJsXEYEQJTnhBd-lz6zdrLrk-CLifU&index=9)"*  in rural Pennsylvania vernacular
- [3] *"*[2011 LECTURE:](https://www.youtube.com/watch?v=ICTSJZ1veXo&list=PLK3MJsXEYEQJTnhBd-lz6zdrLrk-CLifU&index=11) *Mansio[n-inspired Modest Architecture](https://www.youtube.com/watch?v=ICTSJZ1veXo&list=PLK3MJsXEYEQJTnhBd-lz6zdrLrk-CLifU&index=11)" -* including Philadelphia Mainline vernacular
- [4] *"*[2013 LECTURE:](https://www.youtube.com/watch?v=Ssvxa-NnOaU&list=PLK3MJsXEYEQJTnhBd-lz6zdrLrk-CLifU&index=13) *[Japanese Urban Design and Architecture](https://www.youtube.com/watch?v=Ssvxa-NnOaU&list=PLK3MJsXEYEQJTnhBd-lz6zdrLrk-CLifU&index=13)"*
- [5] *"*2020 LECTURE: *[Italian Architecture and Urban Design](https://www.youtube.com/watch?v=8fk9467ylvs&list=PLK3MJsXEYEQJTnhBd-lz6zdrLrk-CLifU&index=16)["](https://www.youtube.com/watch?v=8fk9467ylvs&list=PLK3MJsXEYEQJTnhBd-lz6zdrLrk-CLifU&index=16)*
- [6] *"*[2021 LECTURE:](https://youtu.be/lotwmR1B3lk) *[Fashion Island Mall in Newport Beach,](https://youtu.be/lotwmR1B3lk) CA"*
- [7] *"*[2019 LECTURE:](https://www.youtube.com/watch?v=JgBL_Oq9mME&list=PLK3MJsXEYEQJTnhBd-lz6zdrLrk-CLifU&index=8) *[ARCHITECTURE THEORY Part 3 Form & Space](https://www.youtube.com/watch?v=JgBL_Oq9mME&list=PLK3MJsXEYEQJTnhBd-lz6zdrLrk-CLifU&index=8)"* (Lecture #3 of 7 in ART370 "[Architectural Design Theory](http://users.etown.edu/w/wunderjt/home_Lab_Manuals_Architecture.html)")
- [8] *"*2018 LECTURE: *Part 2, Frank Lloyd [Wright, Ages 20-33\(1887-1900\)](https://www.youtube.com/watch?v=GXJwYAXtzl8&list=PLK3MJsXEYEQJTnhBd-lz6zdrLrk-CLifU&index=13)"* -- his most "formative years" (FLW Lecture #2 of 7 in FYS100 "[Conceptual Architecture](http://users.etown.edu/w/wunderjt/home_Lab_Manuals_Architecture.html)")
- [9] "2019 LECTURE: *[31 Frank Lloyd Wright sites](https://www.youtube.com/watch?v=MC8dpAiC0dw&list=PLK3MJsXEYEQJTnhBd-lz6zdrLrk-CLifU&index=20) visited by Dr.W[., plus two FLW influenced family homes](https://www.youtube.com/watch?v=MC8dpAiC0dw&list=PLK3MJsXEYEQJTnhBd-lz6zdrLrk-CLifU&index=20)*"
- [10] "2018 LECTURE: *[Part 7, Frank Lloyd Wright, Ages 79-91\(1946-58+\)](https://www.youtube.com/watch?v=YNLE1rN9SlI&list=PLK3MJsXEYEQJTnhBd-lz6zdrLrk-CLifU&index=21)"* -- his Legacy" (FLW Lecture #7 of 7 in FYS100 "[Conceptual Architecture](http://users.etown.edu/w/wunderjt/home_Lab_Manuals_Architecture.html)")

#### Dr. Ricci's Lectures (on Canvas):

- [1] ["2021 LECTURE:](https://etown.instructure.com/courses/12780/files/2195975?wrap=1) *[Arts & Crafts Movement](https://etown.instructure.com/courses/12780/files/2195975?wrap=1)"*
- [2] ["2021 LECTURE:](https://etown.instructure.com/courses/12780/files/2208225?module_item_id=557185) *[Landscape Architecture](https://etown.instructure.com/courses/12780/files/2208225?module_item_id=557185)" -* including British Countryside vernacular
- Dr. Wunderlich & son's *(JJWI[V2019](http://users.etown.edu/w/wunderjt/Architecture%20Lectures/Joseph_Wunderlich_2019_Portfolio.pdf)[&2020](http://arch.jjwiv.net/))* 3D Perspective-drawing and Computer-Modeling Tutorials:
	- Perspective Drawing [including four Video Tutorials by JJWIV](http://users.etown.edu/w/wunderjt/Architecture%20Lectures/Perspective%20Drawing%201.1.pdf)
	- [2] [3D Modeling Tutorials \(Revit vs. Sketchup\) by JJWIV](https://www.youtube.com/watch?v=gPTGLjg3iO0)
	- [3] [Revit Tutorial series](http://users.etown.edu/w/wunderjt/Architecture%20Lectures/REVIT%201%20Tutorial.pdf) by Dr. W.

Internet videos for making physical models:

*["Tips &Tricks"](https://www.youtube.com/watch?v=SxCYtRfCm8o) ["Material Selection"](https://www.youtube.com/watch?v=X8u3zhDUDzE) ["Tools"](https://www.youtube.com/watch?v=YaO4l-4oYUU) ["Model Bases & Scale"](https://www.youtube.com/watch?v=hRckOk1_tCg) "[MINIATUR WUNDERLAND"](https://www.youtube.com/watch?v=57W85KytRHs)* (in Germany)

### SINGLE-DOCUMENT-UPLOAD

All narrative and design works in one uploaded document, including all images of all created drawings, models (**PHYSICAL or COMPUTER-GENERATED**), paintings, etc. – **ANY MEDIUM YOU WISH**; Include:

- 1) Title page with name, year, Major(s) & Minor(s)
- 2) Copy of assignment
- 3) Three paragraphs:
	- A. Paragraph summarizing design, your chosen vernacular, and whether you're making a "statement", or mostly "blending-in" with the neighborhood.
	- B. Paragraph stating specific ARCHITECTURE THEORY from Dr. W's Lecture:
	- *"*2019 LECTURE: *[ARCHITECTURE THEORY Part 3 "Form & Space"](https://www.youtube.com/watch?v=JgBL_Oq9mME&list=PLK3MJsXEYEQJTnhBd-lz6zdrLrk-CLifU&index=8)* (Lecture #3 of 7)
	- C. Paragraph stating a specific FRANK LLOYD WRIGHT ORGANIC DESIGN PRINCIPLE from:
		- *"*[2018 LECTURE:](https://www.youtube.com/watch?v=rMOroJhMul8&list=PLK3MJsXEYEQJTnhBd-lz6zdrLrk-CLifU&index=9) *[Frank Lloyd Wright's Organic Architecture](https://www.youtube.com/watch?v=rMOroJhMul8&list=PLK3MJsXEYEQJTnhBd-lz6zdrLrk-CLifU&index=9)"* A Dr. W. Research summary of several dozen sources, and 48 site visits
- From Dr. W. lecture series on FLW: *"*2018 LECTURE: *[Part 2, Frank Lloyd Wright, Ages 20-33\(1887-1900\)](https://www.youtube.com/watch?v=GXJwYAXtzl8&list=PLK3MJsXEYEQJTnhBd-lz6zdrLrk-CLifU&index=13)"* -- his most "formative years" (Lecture #2 of 7) 4) Images of all design works, with captions.
	- **ANY BUILT PHYSICAL MODEL (if you choose to do this) must be built to 1/8"= 1 Foot Scale**; which is as close as possible in imperial units to th[e HO](http://wgh.trains.com/how-to/get-started/2011/11/your-guide-to-scales-and-gauges)  [Model Railroad scale](http://wgh.trains.com/how-to/get-started/2011/11/your-guide-to-scales-and-gauges) of 3.5mm - 1 foot (i.e., "1:87" scale). Use chipboard first, for a massing-model(s) or other preliminary study models, then the Balsa-wood or Bass-wood for a finished model (because they're expensive) -- or you could use chipboard for that too. Use whatever model bushes and trees you find in studio.
		- E273 tools and materials are free to use (materials are free, and please keep all tools and materials in the studio -- and store work-in-progress wherever you wish **– there's empty space under the counters, in the cabinets around the studio**.
- 5) A bibliography must list your scholarly sources for your chosen vernacular, in addition to the above lectures, and any other sources of your choosing

## VIDEO UPLOAD & FINAL CRITIQUE

#### MAX 7-MINUTE LONG

- You may simply display and narrate your uploaded single document, or present and narrate any multimedia production
- Then, on the day after the Single-Document-Upload is due, your video will be played for judges, followed by a Q&A with you

### MATERIALS and TOOLS

in Architecture Studio (E273) that you may Use/Borrow, **but not remove from Studio without special permission**:

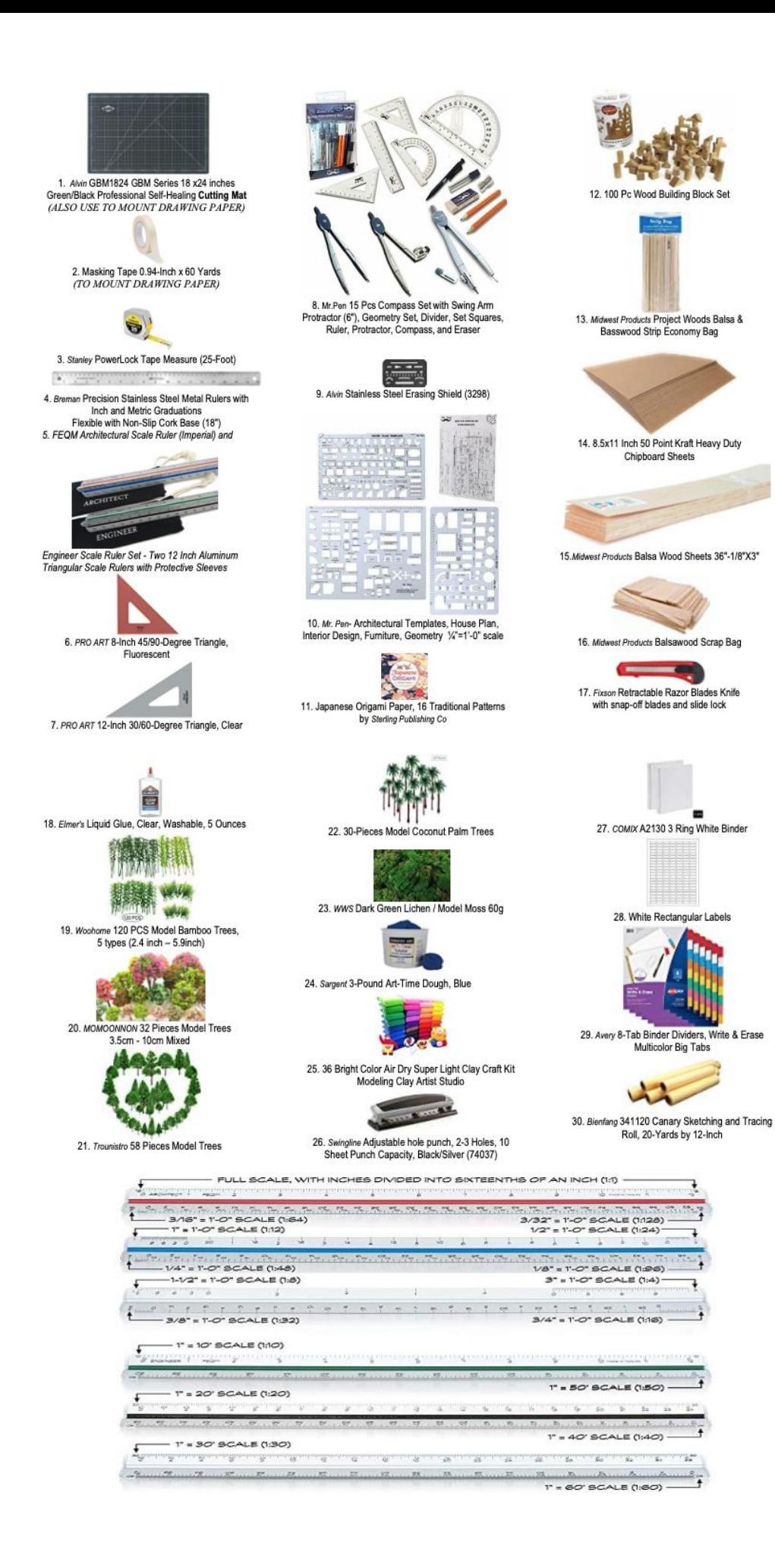

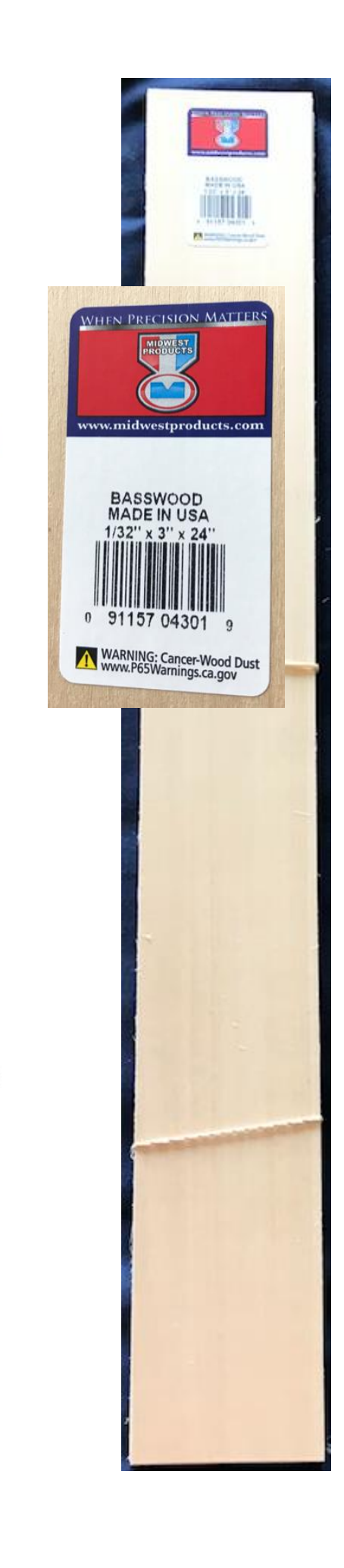

ь

Multicolor Big Tabs

 $\overline{1}$ 

ra: ngan